## **SavedQuery API**

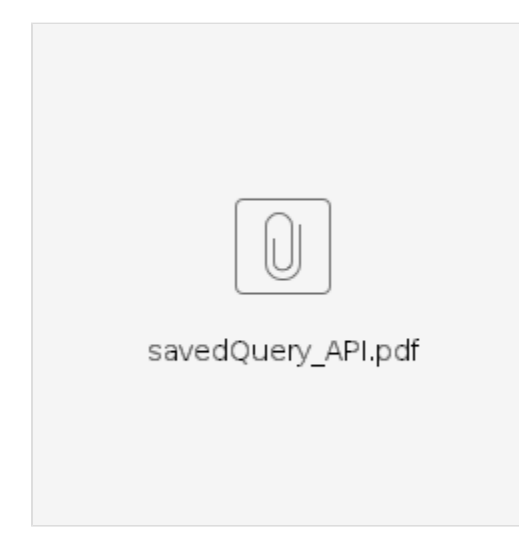